# **Dell Latitude E6220 Informace o instalaci a funkcích**

## **O varováních**

**VAROVÁNÍ: VAROVÁNÍ upozorňuje na možné poškození majetku a riziko úrazu nebo** /N **smrti.**

## **Přední a zadní pohled**

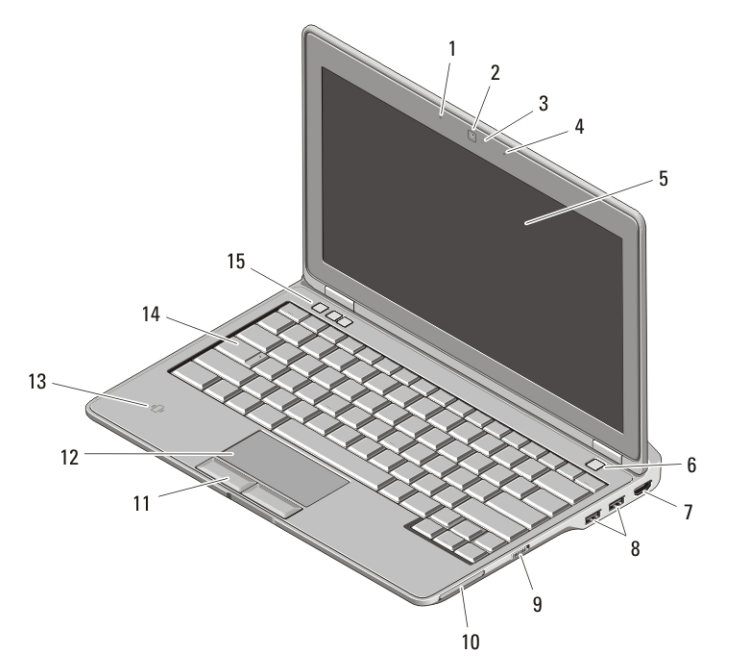

#### **Obrázek 1. Přední pohled**

- 1. Mikrofon
- 2. kamera (volitelně)
- 3. kontrolka stavu kamery (volitelné)
- 4. mikrofon (volitelný)
- 5. Displej

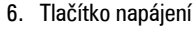

- 7. Konektor HDMI
- 8. konektory USB 2.0 (2)
- 9. přepínač bezdrátové komunikace
- 10. slot pro kartu ExpressCard

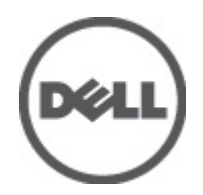

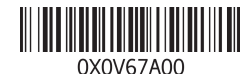

**Regulační model Regulatory Model: P15S 2011 – 03**

- 11. Tlačítka dotykové podložky (2)
- 14. Klávesnice

- 12. Dotyková podložka
- 13. bezkontaktní čtečka čipových karet
- 15. Tlačítka ovládání hlasitosti (3)

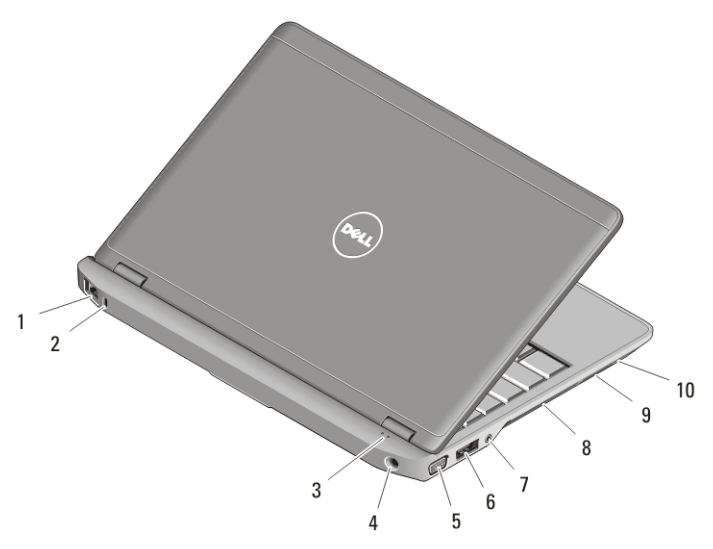

#### **Obrázek 2. Zadní pohled**

- 1. síťový konektor
- 2. Slot bezpečnostního kabelu
- 3. Kontrolky stavu zařízení
- 4. konektor napájení
- 5. konektor VGA
- 6. konektor eSATA/USB 2.0
- 7. konektor zvuku
- 8. Větrací otvory
- 9. čtečka paměťových karet Secure Digital (SD)
- 10. čtečka čipových karet

**VAROVÁNÍ: Nezakrývejte větrací otvory, dejte pozor, aby se do nich nedostaly žádné předměty, a zabraňte shromažďování prachu v nich. Spuštěný počítač Dell nenechávejte v prostředí se slabým větráním, například v uzavřeném kufříku. Při nedostatečném proudění vzduchu hrozí poškození počítače nebo požár. Počítač zapne ventilátor při velkém zvýšení teploty. Hluk ventilátoru je normální a neznamená problém ventilátoru ani počítače.**

## **Rychlé nastavení**

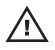

**VAROVÁNÍ: Než začnete provádět jakékoli operace popsané v této části, přečtěte si bezpečnostní pokyny dodané s počítačem. Další informace o doporučených opatřeních najdete na adrese www.dell.com/regulatory\_compliance.**

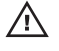

**VAROVÁNÍ: Napájecí adaptér lze připojit k elektrickým zásuvkám kdekoli ve světě. Konektory napájení a elektrické zásuvky se však mohou v každé zemi lišit. Použitím neodpovídajícího kabelu nebo jeho nesprávným připojením do zásuvky můžete způsobit požár nebo poškození zařízení.**

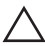

**VÝSTRAHA: Při odpojování napájecího adaptéru od počítače uchopte konektor, nikoli kabel, a zatáhněte pevně, ale opatrně, aby nedošlo k poškození kabelu. Při balení kabelu napájecího adaptéru se ujistěte, že udržujete úhel konektoru na adaptéru tak, abyste nepoškodili kabel.**

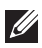

**POZNÁMKA:** Některá zařízení nemusí být dodána, pokud jste si je neobjednali.

**1.** Ke konektoru napájení počítače a do zásuvky napájení připojte napájecí adaptér.

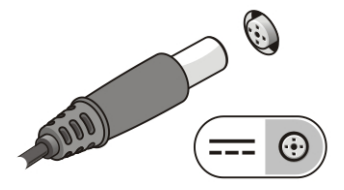

**Obrázek 3. Adaptér střídavého proudu**

**2.** Připojte síťový kabel (volitelný).

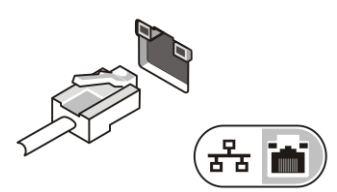

**Obrázek 4. Síťový konektor**

**3.** Připojte zařízení USB, například myš nebo klávesnici (volitelné).

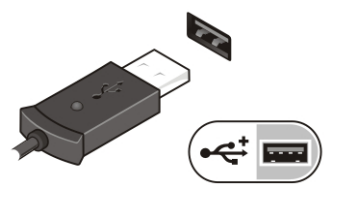

**Obrázek 5. Konektor USB**

**4.** Otevřete displej počítače a stisknutím spínače napájení počítač zapněte.

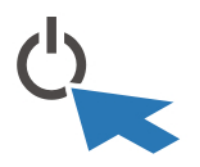

**Obrázek 6. Tlačítko napájení**

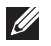

**POZNÁMKA:** Před instalací karet nebo připojení počítače k dokovacímu zařízení nebo k jinému externímu zařízení, například k tiskárně, doporučujeme počítač alespoň jednou zapnout a vypnout.

### **Technické údaje**

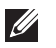

**POZNÁMKA:** Nabízené možnosti se mohou lišit podle oblasti. Následující technické údaje představují pouze zákonem vyžadované minimum. Chcete-li získat více informací o konfiguraci počítače, klikněte na nabídku **Start** → **Nápověda a podpora** a poté vyberte možnost zobrazení informací o počítači.

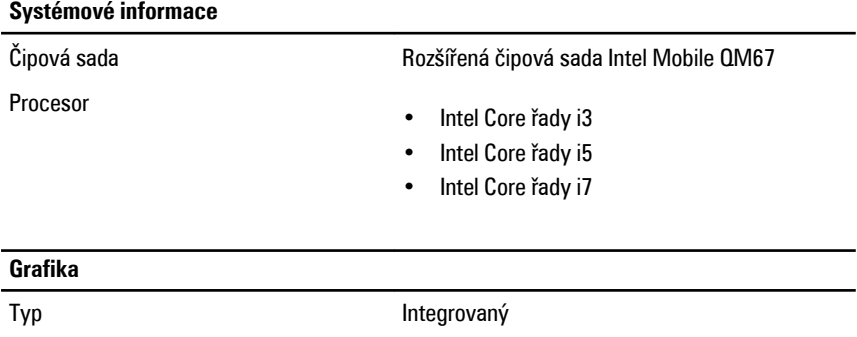

Řadič grafické karty GT2 Intel HD Graphics 3000

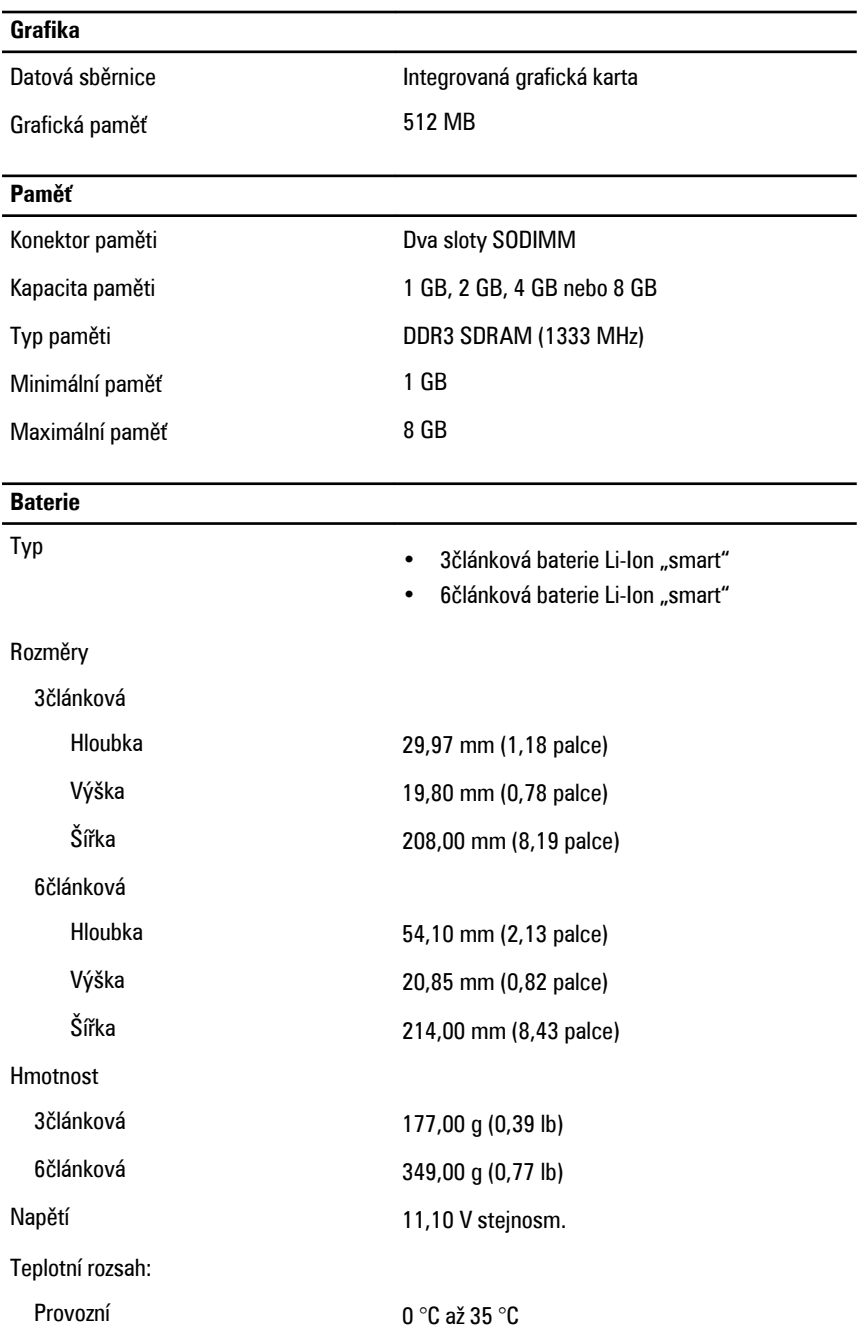

## **Baterie** Neprovozní –40 °C až 65 °C Knoflíková baterie 3V lithiová knoflíková baterie CR2032 **Adaptér střídavého proudu** Typ 65 nebo 90 W Vstupní napětí 100 až 240 V stř. Vstupní proud (maximální) 1,50 A Vstupní frekvence 50 až 60 Hz Výstupní výkon 65 W / 90 W Výstupní proud 65 W 3,34 A (stálý) 90 W 4,62 A (stálý) Jmenovité výstupní napětí 19,5 +/- 1,0 V stejnosm. Teplotní rozsah: Provozní provozní provozní provozní provozní kontrologie de la na obsahuje de la na obsahuje de la na obsahuje de la na obsahuje de la na obsahuje de la na obsahuje de la na obsahuje de la na obsahuje de la na obsahuje de Neprovozní –40 °C až 70 °C **Rozměry a hmotnost** Výška 24,65 mm (0,97 palců) Šířka 309,00 mm (12,16 palců)

Hmotnost (minimální) 1,43 kg (3,15 lb)

#### **Prostředí**

Teplota:

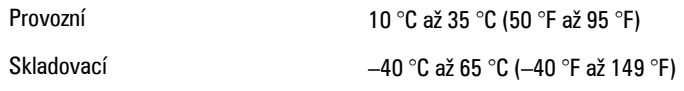

Hloubka 226,00 mm (8,89 palců)

Relativní vlhkost (maximální):

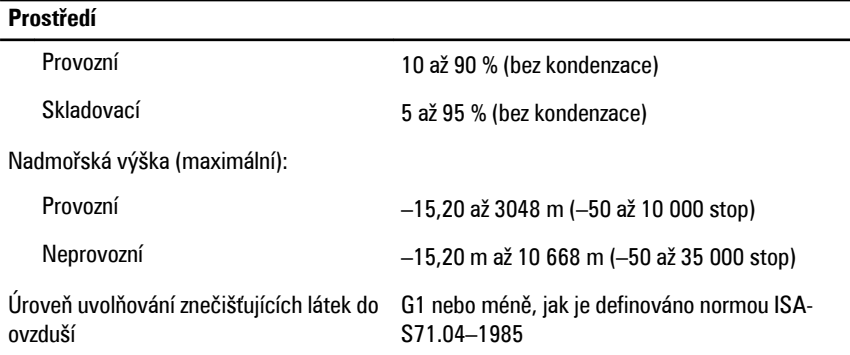

### **Vyhledání dalších informací a zdrojů**

Přečtěte si bezpečnostní a regulační dokumenty dodané s počítačem a také webové stránky o souladu s předpisy na adrese **www.dell.com/regulatory\_compliance**, kde najdete další informace o následujících tématech:

- Doporučené bezpečnostní postupy
- Regulační certifikace
- Ergonomie

Na adrese **www.dell.com** neleznete další informace o těchto tématech:

- Záruka
- Podmínky (pouze USA)
- Licenční smlouva pro koncového uživatele

#### **Informace v této publikaci mohou být bez předchozího upozornění změněny. © 2011 Dell Inc. Všechna práva vyhrazena.**

Jakákoli reprodukce těchto materiálů bez písemného souhlasu společnosti Dell Inc. je přísně zakázána..

Ochranné známky použité v tomto textu: Dell™, logo DELL, Dell Precision™, Precision ON™, ExpressCharge™, Latitude™, Latitude ON™, OptiPlex™, Vostro™ a Wi-Fi Catcher™ jsou ochranné známky společnosti Dell Inc. Intel®, Pentium®, Xeon®, Core™, Atom™, Centrino® a Celeron® jsou registrované ochranné známky nebo ochranné známky společnosti Intel Corporation v USA a v jiných zemích. AMD<sup>®</sup> je registrovaná ochranná známka a AMD Opteron™, AMD Phenom™, AMD Sempron™, AMD Athlon™, ATI Radeon™ a ATI FirePro™ jsou ochranné známky společnosti Advanced Micro Devices, Inc. Microsoft®, Windows®, MS-DOS®, Windows Vista®, tlačítko Start Windows Vista a Office Outlook® jsou buď ochranné známky nebo registrované ochranné známky společnosti Microsoft Corporation ve Spojených státech anebo v jiných zemích. Blu-ray Disc™ je ochranná známka společnosti Blu-ray Disc Association (BDA) a pro použití na discích a přehrávačích je používána v rámci licence. Registrovaná slovní ochranná známka Bluetooth® je vlastněná společností Bluetooth® SIG, Inc. a jakékoli použití této známky společností Dell

Inc. je založeno na licenci. Wi-Fi® je registrovaná ochranná známka společnosti Wireless Ethernet Compatibility Alliance, Inc.

Ostatní ochranné známky a obchodní názvy mohou být v tomto dokumentu použity v souvislosti s právními subjekty, které si na tyto ochranné známky a názvy svých produktů činí nárok. Společnost Dell Inc. se zříká všech vlastnických nároků na ochranné známky a obchodní značky jiné než vlastní.